## SAP ABAP table SCR CFG STRUCT {Feature Property Value Configuration}

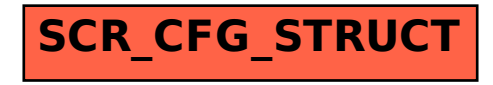